# **Easy Invoicing (Final 2022)**

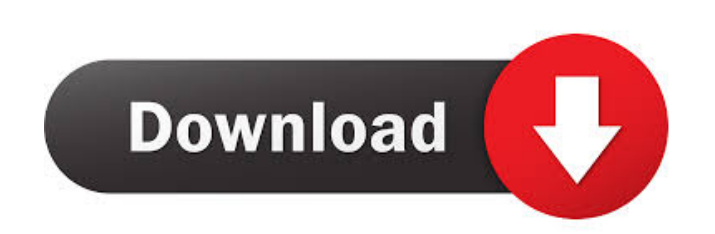

#### **Easy Invoicing Crack+ License Keygen**

An easy-to-use tool for creating and sending invoices It allows you to create and send invoice and payment request. A simple interface and flexible invoices that include delivery information, packing slip and handling fees different countries with multiple currencies. Generate invoices, reports and batch process jobs. Make invoices automatically based on custom conditions Get the most out of your Invoice System The information is sent to the understand how much they owe you and where they can pay, without confusing them with information that may have changed since they ordered. Help them avoid having to hunt for your invoices by setting up a system to generate reminders for paying their invoices or reminders to pay the invoices they should pay as soon as they receive them. Your Invoices Report gives you all the information you need to send and receive payments or invoice refunds you can use your account to manage and track your order and sales. You can track payments and see the money come in. Once the invoice has been paid you can see all the updates, payments and what the customer has purchased. purchased. You can check all your transactions, manage invoices, sales, customers, suppliers and payments. You can see what the orders are for and the history of your customer's orders. You can also export your data and co invoices. You can make it easier for your customers to pay you by offering different payment methods. You can offer them: Cheques Money order Credit cards Cheque using your bank account Payment by electronic bank transfer site or by email. If you accept multiple currencies then there will be a table that will show the conversions from your currency into the customers currency. Our Reseller Partner's We can also help you out by sending you a

This module can be used by members of the category. Keymacro is an add-on for the payment solution that helps make automatic invoicing and recurring invoicing. With Keymacro you can automatically invoice your customers wit monthly subscriptions are automatically created and automatically sent. Keymacro will automatically track transactions based on the members category, product type and order type. A few clicks can generate automatic invoice sold as a stand-alone module in the Ecopayments Add-Ons page. Keymacro in the Ecopayments add-ons Keymacro pricing When using Keymacro you can choose from three pricing options: Basic which allows for automatic invoicing o invoice manually Expert with recurring invoicing which will automatically generate invoices for recurring monthly subscriptions. Keymacro also has a configuration tool that can be used to adjust the default settings of the keymacro for your needs. The manual is available in english and french language. Manual for Keymacro Access Keymacro is offered in three versions (Basic, Expert and Expert with recurring invoicing) so that you can adjust t screenshots shows the Main settings of the module. Keymacro settings These settings are the same for both Basic and Expert versions. Tutorials on Keymacro If you do not have a keymacro account, we recommend the basic versi install and use Keymacro. Account registration If you already have an account with Ecopayments, simply login to your Ecopayments account. To create an account in Ecopayments, go to Account Settings > Register a new account account". If you do not have an Ecopayments account, you will need to create one. You can do this by clicking here and register an account. After that, you will be asked to create an account to install Keymacro. Account cr 77a5ca646e

#### **Easy Invoicing [Win/Mac] [April-2022]**

#### **Easy Invoicing Activator [Latest]**

Easy Invoicing is the perfect tool for your sales business. It allows you to create and send invoices, as well as monitor your clients. Additionally, the application has an intuitive wizard that makes it easy to manage you easily export them to Excel, PDF or other formats. Moreover, you can save the data into a database, create unlimited clients and products lists. Professional data logging and engineering software. Everything you need for a analyze and transfer information in the field of asset-condition monitoring, maintenance and repair. It is the first choice for all your plant-condition monitoring needs. Google Docs is an online office suite that you can work together with others who are also using Google Docs and collaborate on your files in real time. With this tool you can create and share presentations, documents, spreadsheets and email templates. Additionally, it prov is available in nine languages including English, German, Spanish, French, Italian, Russian, Spanish, Chinese, Dutch and Portuguese. A complete application for data logging. A powerful web based application for data loggin logging for a wide range of applications including plant monitoring, fleet management, industrial process control and asset condition monitoring. The application provides a cloud based data storage and online support for r over your application. It is a powerful web based application which allows you to record and transmit plant data from remote sites. It also allows the storing of this data in a database and the retrieving and viewing of th analysis, and report creation system. A complete application for data logging. A powerful web based application for data logging, condition monitoring and maintenance. It is the new leader in data logging for a wide range process control and asset condition monitoring. The application provides a cloud based data storage and online support for remote employees, remote management, and remote view of and control over your application. It is a transmit plant

Make your sales and invoicing easier and faster with Easy Invoicing. Easy Invoicing is a software that is designed for professionals in order to track their accounts with ease. It enables you to automatically invoice custo Invoicing 3.7: Version 3.7 is a bug fix release. The bug fixes applied in this release are as follows: - When the 'Clients' database is updated with another customer, the "Customer ID" field is not automatically updated. T option is added for the 'Invoices' database to automatically change the invoice date when the 'Date of dispatch' field is updated. This bug fix will be included in the next version of Easy Invoicing. - When the 'Invoices' not deleted. This bug fix will be included in the next version of Easy Invoicing. - When the 'Invoices' database is created with a customer, the previous customer's 'Customer ID' field is not deleted. This bug fix will be fax, the "Fax number" field is not automatically updated if the fax is in progress. This bug fix will be included in the next version of Easy Invoicing. - When the 'Invoices' database is updated with another customer, the included in the next version of Easy Invoicing. - The company logo on the 'Business card's table is not updated when the user changes the 'Company Name' field. This bug fix will be included in the next version of Easy Invo previous customer's 'Customer ID' field is not deleted. This bug fix will be included in the next version of Easy Invoicing. - When sending an invoice by fax, the 'Fax number's field is not automatically updated if the fax Invoicing. - When the 'Invoices' database

### **What's New in the Easy Invoicing?**

## **System Requirements:**

NVIDIA, AMD, and Intel compatible graphics card with support for DirectX 9.0c 12 GB RAM Windows 7 64bit, Windows 8, Windows 8.1, or Windows 8, Windows 8.1, or Windows 10 64bit DirectX 11 with tessellation and tessellation Day of Defeat: Source compatible At least one NVIDIA, AMD, or Intel graphics card with 3GB video RAM or more 2 GB VRAM

# Related links:

<https://www.slaymammas.com/tapitype-text-icon-pack-crack-free-3264bit-2022-latest/> [http://contabeissemsegredos.com/wp-content/uploads/2022/06/Voosh\\_Performance.pdf](http://contabeissemsegredos.com/wp-content/uploads/2022/06/Voosh_Performance.pdf) <https://startpointsudan.com/?p=1267> [https://www.tarunno.com/upload/files/2022/06/l2Ope15liKzdFjBSLzcb\\_06\\_355d31b1a1e83087a993b9a0f482794a\\_file.pdf](https://www.tarunno.com/upload/files/2022/06/l2Ope15liKzdFjBSLzcb_06_355d31b1a1e83087a993b9a0f482794a_file.pdf) <http://mkyongtutorial.com/net-profiles-mod-crack-activation-code-free> <https://comoemagrecerrapidoebem.com/wp-content/uploads/2022/06/Cars.pdf> <https://www.cch2.org/portal/checklists/checklist.php?clid=7489> <https://uncusbofatre.wixsite.com/farzathertio/post/sahi-crack-free-download> <http://www.astralbodytravel.com/?p=1712> [https://www.vsv7.com/upload/files/2022/06/pboHvx9MKC8JiWbms3Yl\\_06\\_355d31b1a1e83087a993b9a0f482794a\\_file.pdf](https://www.vsv7.com/upload/files/2022/06/pboHvx9MKC8JiWbms3Yl_06_355d31b1a1e83087a993b9a0f482794a_file.pdf)